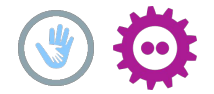

# Shig

## distribute and clone live streams among Fediverse instances

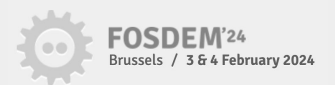

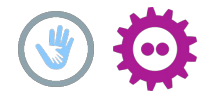

## Enrico Schwendig

## I am interested in interactive live streaming in the Fediverse.

### <https://www.linkedin.com/in/enrico-schwendig-51a102290/> <https://github.com/EnricoSchw>

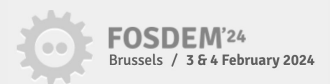

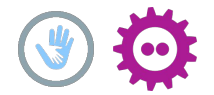

## Fediverse

#### **Mastodon** The Posts are coming to your App

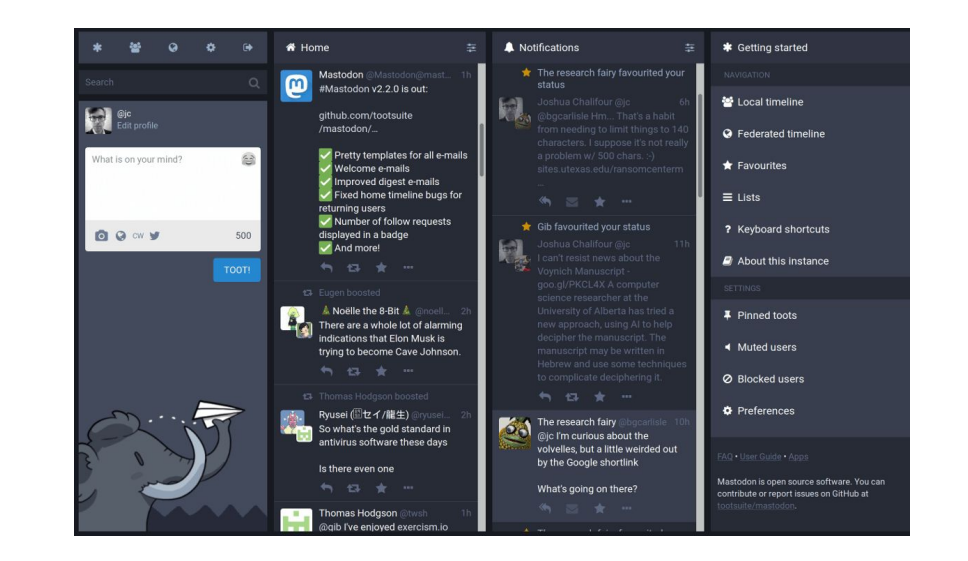

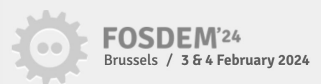

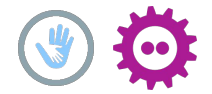

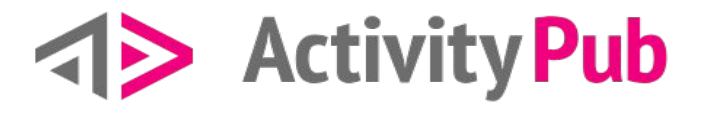

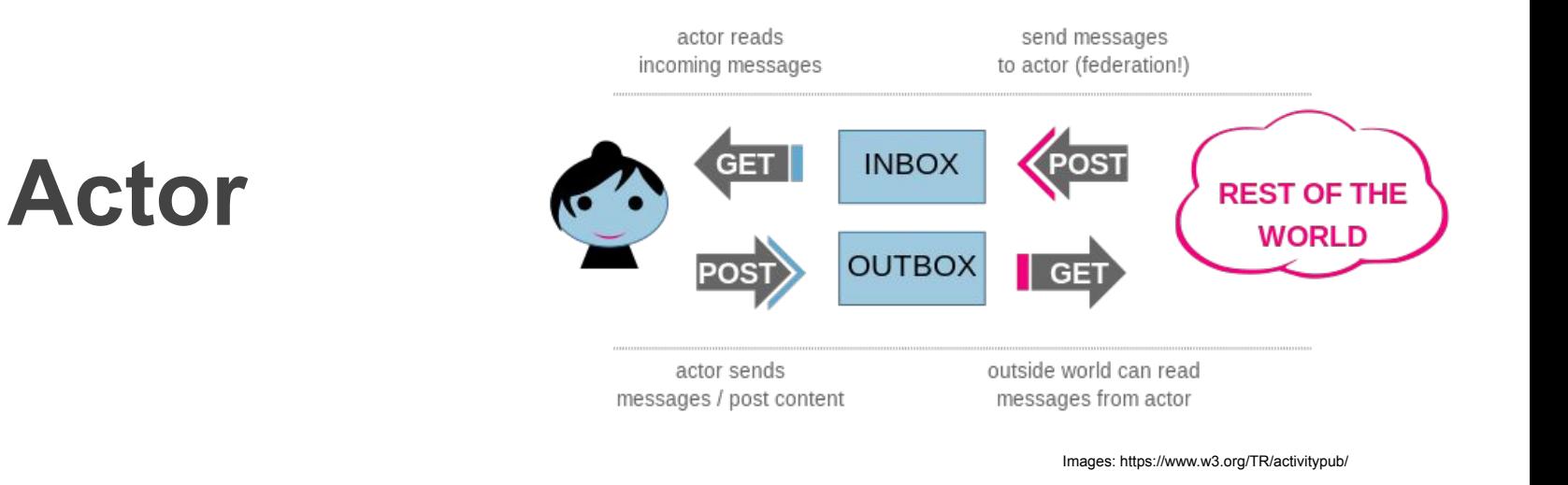

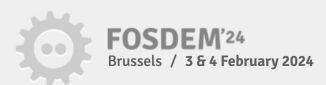

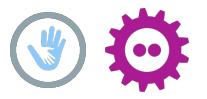

# Content get cloned via Activities between Instances

- Activities: Subscribe, Follow..
- Content: Posts, Article, Video, Images ….

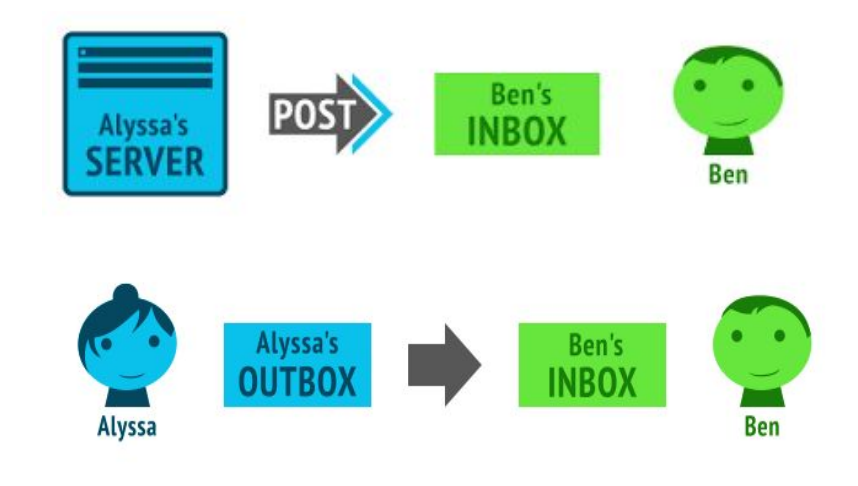

Images: https://www.w3.org/TR/activitypub/

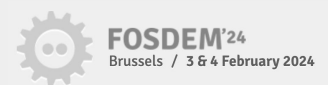

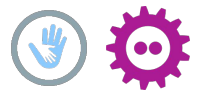

## Activity Pub and Live Streams

Owncast, PeerTube, ..

**But: You can not interact without leaving your instance!** 

Multi User Livestreams

Live Chat

…

Collaboratives Streaming

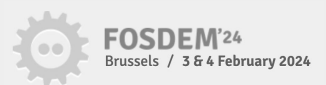

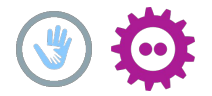

## Live Stream Scale (Fediverse)

Hardware, CDN ,Objectstorage

PeerTube:

- P2P Media Loader (via HLS and BitTorrent over WebRTC)
- WebTorrent
- Remote Runner

Owncast:

- has a Online Dashboard with linked Instances

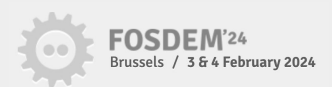

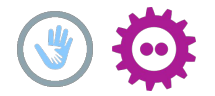

## Interactive Live Streams

**We use ActivityPub as a protocol to share.**

**We want to interact with live streams:**

- Add/remove/enable/disable tracks inside the streams
- Tracks from various sources are combined into one stream.

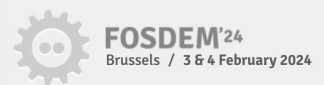

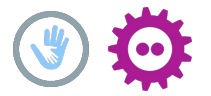

## WHIP/ WHEP & Webrtc

#### **WHIP/WHEP**

The main idea is to create or subscribe to a live stream resource via an HTTP request.

#### **WebRTC**

Because we need a real-time protocol.

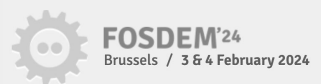

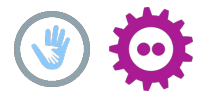

## WHIP

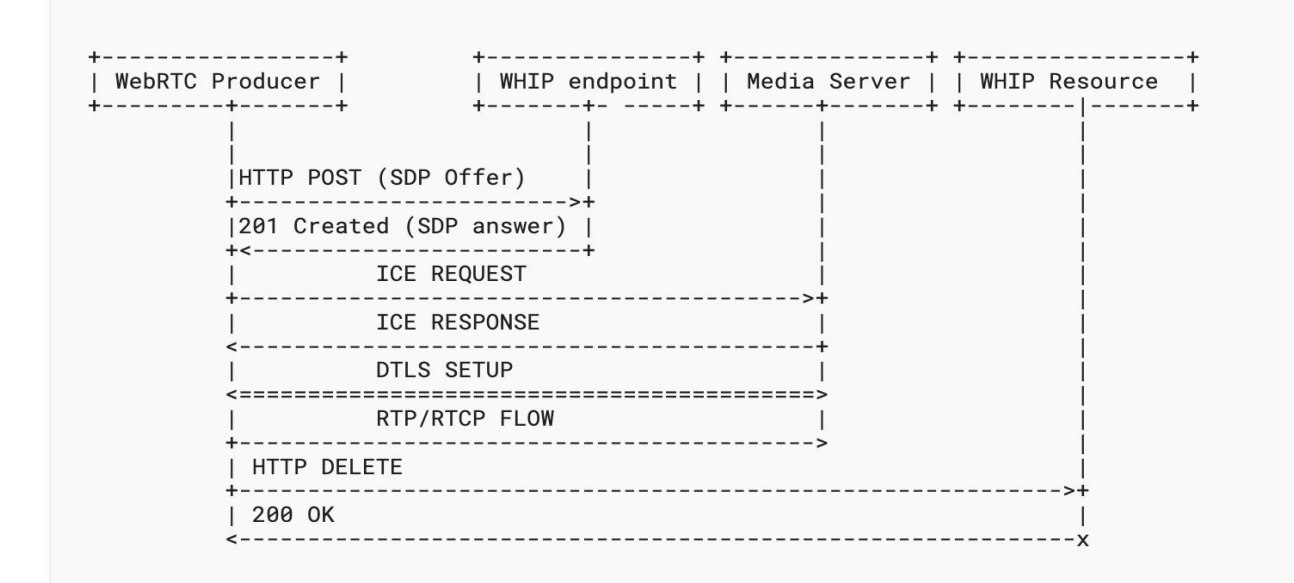

Images: https://www.ietf.org/archive/id/draft-ietf-wish-whip-01.html

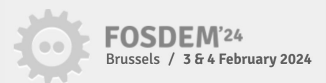

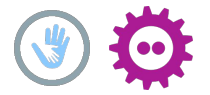

## WHIP Pipes

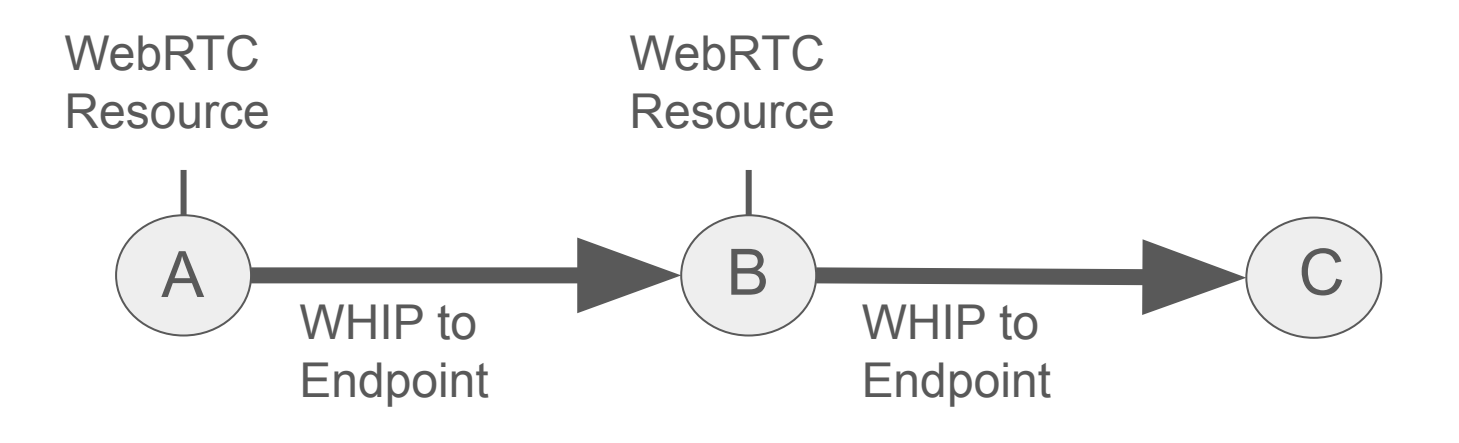

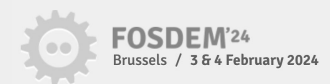

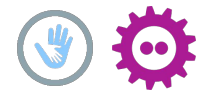

## Sounds like streams can be cloned!

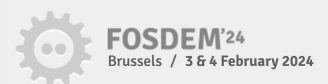

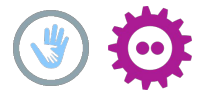

## However!

#### **WHIP/WHEP is static, and a resource cannot be updated!**

And interactive live streams are dynamic,

constantly adding, removing, enabling, and disabling tracks.

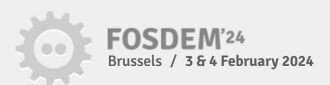

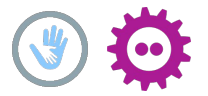

## How Shig solve this?

- 1. Data Channel for Egress Endpoints
- 2. SDP i-attrubute (media title) on each media type:

#### **i=1 1 A-STRING**

3. ActivityPub relies on HTTP requests for Subscribe and Create

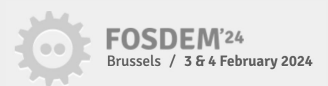

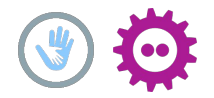

# Shig

- **Instance:** <https://github.com/shigde/sfu>
- **Javascript sdk**: https://github.com/shigde/shig-js-sdk
- **PeerTube Plugin:** https://github.com/shigde/peertube-plugin-shig-live-stream

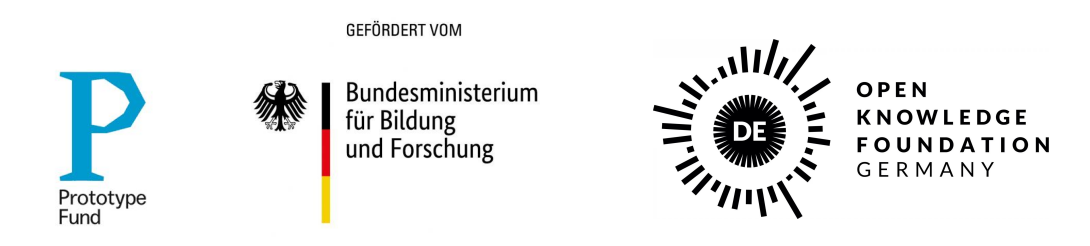

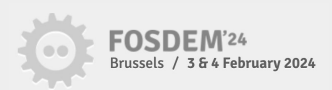

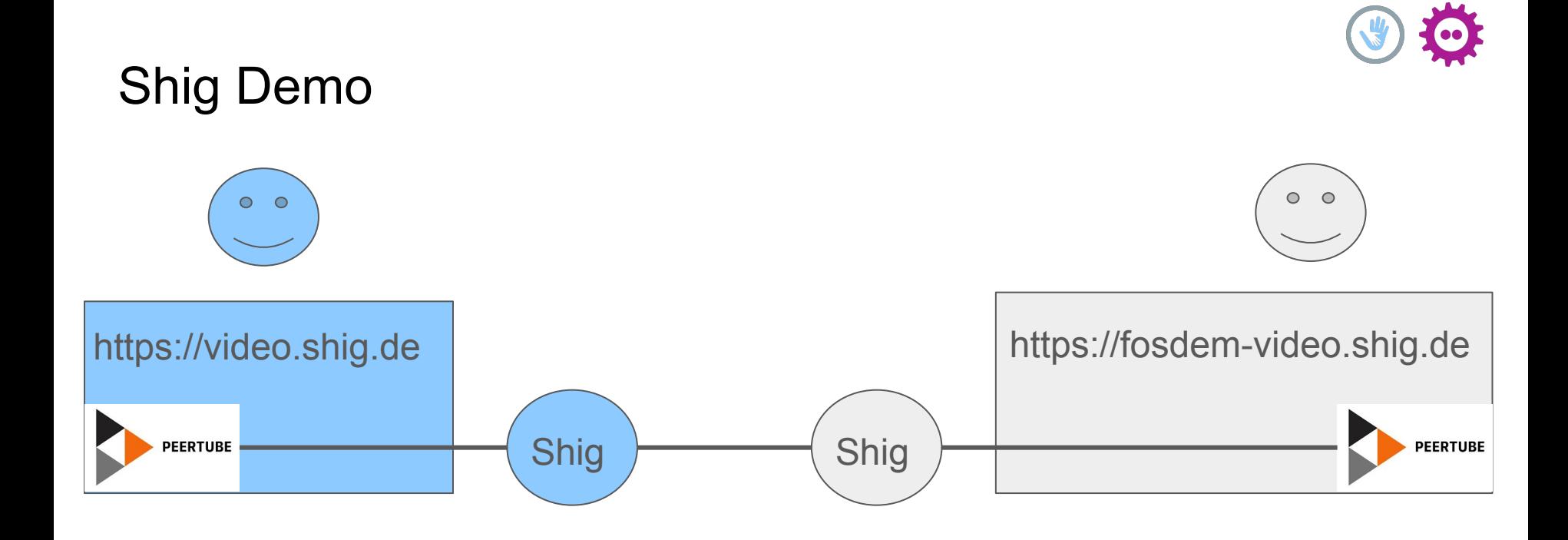

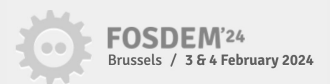